## Package 'OTUtable'

May 26, 2018

Type Package

Title North Temperate Lakes - Microbial Observatory 16S Time Series Data and Functions

Version 1.1.2

Date 2018-05-26

Author Alexandra Linz

Maintainer Alexandra Linz <amlinz16@gmail.com>

Description Analyses of OTU tables produced by 16S rRNA gene amplicon sequencing, as well as example data. It contains the data and scripts used in the paper Linz, et al. (2017) ``Bacterial community composition and dynamics spanning five years in freshwater bog lakes," <doi: 10.1128/mSphere.00169-17>.

License GPL-3

LazyLoad yes

**Depends**  $R$  ( $>= 2.10$ )

NeedsCompilation no

Repository CRAN

Date/Publication 2018-05-26 15:20:55 UTC

## R topics documented:

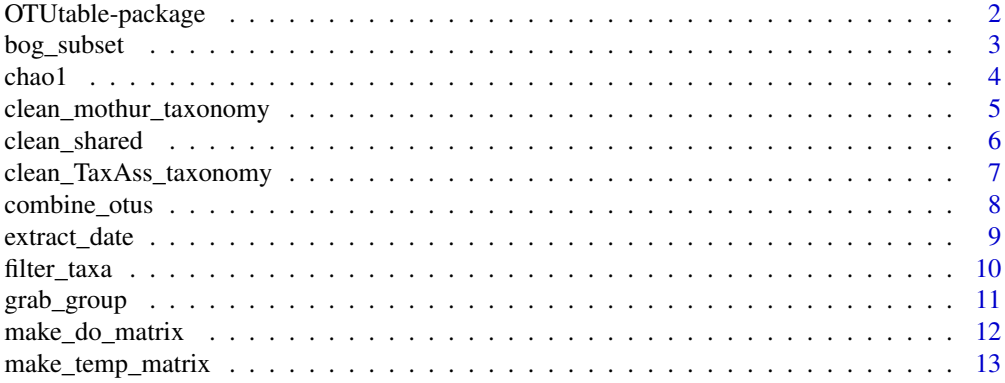

## <span id="page-1-0"></span>2 OTUtable-package

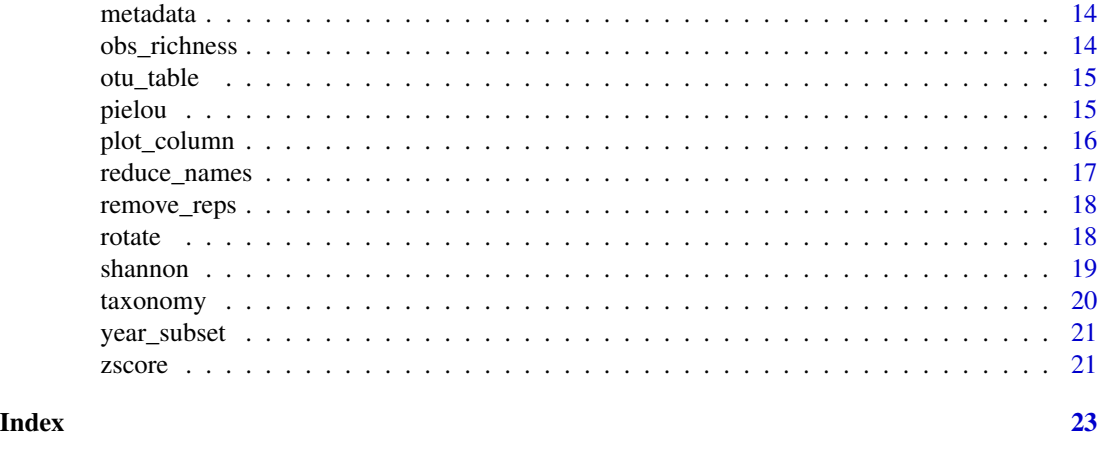

OTUtable-package *OTU table analysis functions*

#### Description

Contains functions for the analysis of an OTU table generated from 16S rRNA amplicon sequencing. It also includes the data from the North Temperate Lakes-Microbial Observatory used in the paper Linz, et al. (2017) "Bacterial community composition and dynamics spanning five years in freshwater bog lakes." Please cite this paper if you use OTUtable. The data and code used in this paper are available at <https://github.com/McMahonLab/North\_Temperate\_Lakes-Microbial\_Observatory>. Three data files are included: otu\_table, taxonomy, and metadata. Access these by calling them with data(). There is also a fasta file associated with this dataset that is not included in this package - it can be found on our GitHub page in Data/16S\_data. This package does not include functionality for fasta files; if you need this for analyses such as calculating UniFrac distance, please see the R package "phyloseq".

## Details

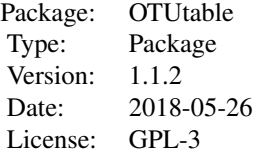

Functions include: bog\_subset chao1 clean\_shared clean\_mothur\_taxonomy clean\_TaxAss\_taxonomy combine\_otus extract\_date

## <span id="page-2-0"></span>bog\_subset 3

filter\_taxa grab\_group make\_do\_matrix make\_temp\_matrix obs\_richness pielou plot\_column reduce\_names remove\_reps rotate shannon strat\_metric year\_subset zscore

#### Author(s)

Alexandra Linz <amlinz16@gmail.com>

#### References

Alexandra M. Linz, Benjamin C. Crary, Ashley Shade, Sarah Owens, Jack A. Gilbert, Rob Knight, Katherine D. McMahon. Bacterial Community Composition and Dynamics Spanning Five Years in Freshwater Bog Lakes. mSphere Jun 2017, 2 (3) e00169-17; DOI: 10.1128/mSphere.00169-17

bog\_subset *Subset OTU table by sampling site*

## Description

Returns an OTU table containing only samples from the identified sampling site. This function can also be used on tables of higher level taxa generated by combine\_otus(), or on tables that have already been processed by year\_subset().

#### Usage

```
bog_subset(bog_id, table)
```
#### Arguments

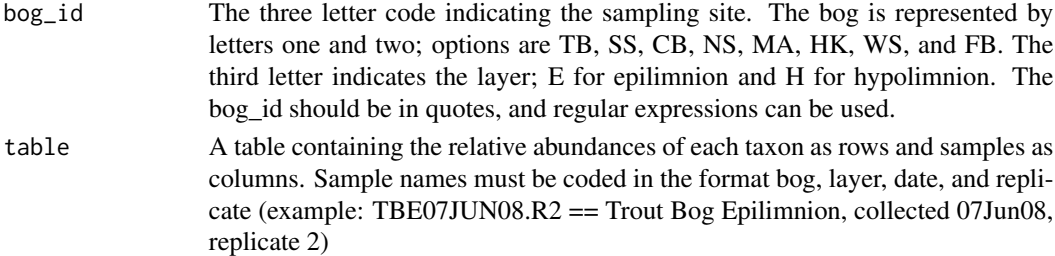

#### <span id="page-3-0"></span>Value

Returns a relative abundance table containing samples from the specified sampling site in columns, with taxa in rows

## Author(s)

Alexandra Linz <amlinz16@gmail.com>

## Examples

```
data(otu_table)
Trout_Bog_Epilimnion <- bog_subset("TBE", otu_table)
Hells_Kitchen_Hypolimnion <- bog_subset("HKH", otu_table)
# Include both epilimnion and hypolimnion in a single table
Trout_Bog_both_layers <- bog_subset("TB.", otu_table)
# Include all meromictic hypolimnia
meromictic_hypolimnia <- bog_subset("HKH|MAH", otu_table)
```
chao1 *Chao1 Richness*

#### Description

Calculates Chao1 richness of a vector of relative abundance data. This alpha diversity metric takes into account the number of singletons and doubletons for a more accurate estimate than observed richness.

#### Usage

chao1(sample)

## Arguments

sample A vector of relative abundance data, typically a column in a matrix

## Value

Returns a single number indicating the estimated richness in the tested sample based on the number of taxa appearing only once or twice

## Note

Use apply functions to calculate Chao1 richness for all samples in a matrix

<span id="page-4-0"></span>clean\_mothur\_taxonomy 5

#### Author(s)

Alexandra Linz <amlinz16@gmail.com>

#### Examples

```
data(otu_table)
chao1_richness <- apply(otu_table, 2, chao1)
```
clean\_mothur\_taxonomy *Clean mothur-format Taxonomy File*

## **Description**

Reduces information in a mothur .taxonomy file by removing the second column with the number of reads per OTU. It will also check for and remove OTUs in the taxonomy file that are not in OTU table - this may be the case if rarefaction was performed after classification, as was used in the NTL-Microbial Observatory dataset. This function was formerly clean\_taxonomy in v1.0.0.

## Usage

```
clean_mothur_taxonomy(taxonomy_file, table, remove_bootstrap)
```
## **Arguments**

taxonomy\_file A .taxonomy file output by mothur table An OTU table containing OTU numbers as row names remove\_bootstrap TRUE or FALSE: if TRUE, removes bootstrap values from the classification strings

## Value

Returns the taxonomy with OTUs as row names and seven columns containing each taxonomic level (Kingdom, Phylum, Class, Order, Lineage, Clade, and Tribe)

## Author(s)

Alexandra Linz <amlinz16@gmail.com>

- # Example path only: path <- "mothur\_output/bogs.taxonomy"
- # table <- clean\_shared("mothur\_output/bogs.shared", trim.names = T)
- # taxonomy <- clean\_mothur\_taxonomy(path, table, remove\_bootstrap = F)

<span id="page-5-0"></span>

Converts a mothur .shared file into a simplified OTU table. The columns indicating total reads for each OTU and the clustering level are removed, and the table is transposed so that OTUs are rows and samples are columns. The "trim.names" variable provides an option to shorten sample names to the first "." character - this is specific to the NTL-Microbial Observatory dataset. Manual curation of sample names took place after this step for the NTL-Microbial Observatory dataset in order to maintain consistency across all sample names.

## Usage

clean\_shared(shared\_file, trim.names)

#### Arguments

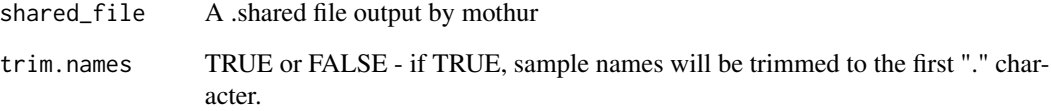

#### Value

Returns an OTU table with samples as columns and OTUs as rows.

## Author(s)

Alexandra Linz <amlinz16@gmail.com>

## Examples

# Example path only: path <- "mothur\_output/bogs.shared"

```
# otu_table <- clean_shared(path, trim.names = T)
# write.csv(otu_table, file = "bogs_otu_table.csv", quote = F, row.names = T)
```
<span id="page-6-0"></span>clean\_TaxAss\_taxonomy *Clean Taxonomy File Output by TaxAss Workflow*

#### Description

Formats a taxonomy file output by the McMahon Lab TaxAss 16S classification workflow (github.com/McMahonLab/TaxAss) into the same format produced by clean\_mothur\_taxonomy(). It will also check for and remove OTUs in the taxonomy file that are not in OTU table - this may be the case if rarefaction was performed after classification, as was used in the NTL-Microbial Observatory dataset.

## Usage

```
clean_TaxAss_taxonomy(taxonomy_file, table, remove_bootstrap)
```
#### Arguments

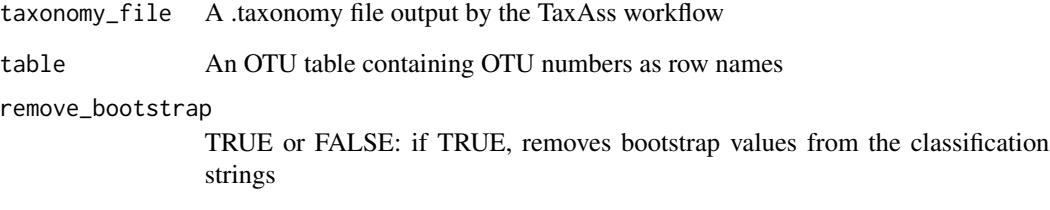

#### Value

Returns the taxonomy with OTUs as row names and seven columns containing each taxonomic level (Kingdom, Phylum, Class, Order, Lineage, Clade, and Tribe)

#### Author(s)

Alexandra Linz <amlinz16@gmail.com>

- # Example path only: path <- "TaxAss\_output/bogs.taxonomy"
- # table <- clean\_shared("mothur\_output/bogs.shared", trim.names = T)
- # taxonomy <- clean\_TaxAss\_taxonomy(path, table, remove\_bootstrap = F)

Sums the abundances of OTUs with the same taxonomy at a given level into a single vector for that taxonomy. This creates a new table of relative abundance data at a higher taxonomic level than OTU. This function only works with the OTU level as input, but can be used on any subset of the OTU table created by year\_subset() or bog\_subset(). The OTU table must have the same number of rows as the taxonomy file (do not remove rows with no reads before running combine\_otus()) If bootstrap values were not removed by expand\_taxa(), this command will likely create spurious groupings based on identical bootstrap values.

#### Usage

combine\_otus(level, table, taxonomy)

#### Arguments

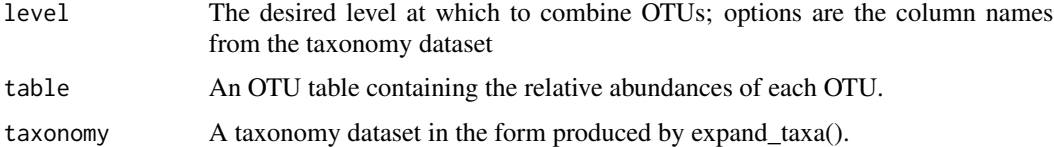

## Value

Returns a table of relative abundance data with each row representing all OTUs of a given taxonomic assignment summed together. Row names are now the full taxonomic assignment of each row. To keep only the the lowest taxonomic level in the row names, run the function reduce\_names()

### Author(s)

Alexandra Linz <amlinz16@gmail.com>

```
data(otu_table)
data(taxonomy)
example_table <- year_subset("05", otu_table)
example_table <- bog_subset("TBE", example_table)
phylum_table <- combine_otus("Phylum", example_table, taxonomy)
```
<span id="page-8-0"></span>

The date each sample was collected is encoded in the sample ID. Extract this into R date format using this command.

#### Usage

```
extract_date(sample_ids)
```
#### Arguments

sample\_ids A vector of sample names. Samples must be labeled using the bog, layer, date, and replicate system (MAH04JUL05.R1 = Mary Lake Hypolimnion, 04Jul05, replicate 1)

## Value

Returns a vector of dates corresponding to each sample

## Author(s)

Alexandra Linz <amlinz16@gmail.com>

```
samples <- c("TBE01JUN09.R1", "TBE05JUN09", "TBE10JUN09.R2")
extract_date(samples)
# Extract sample dates from the OTU table
data(otu_table)
x <- extract_date(colnames(otu_table))
# Extract sample dates from the metadata
data(metadata)
x <- extract_date(metadata$Sample_Name)
```
Returns a table containing only taxa that meet the imposed requirements of a minimum abundance and a minimum number of samples containing that taxon

#### Usage

filter\_taxa(table, abundance, persistence)

## Arguments

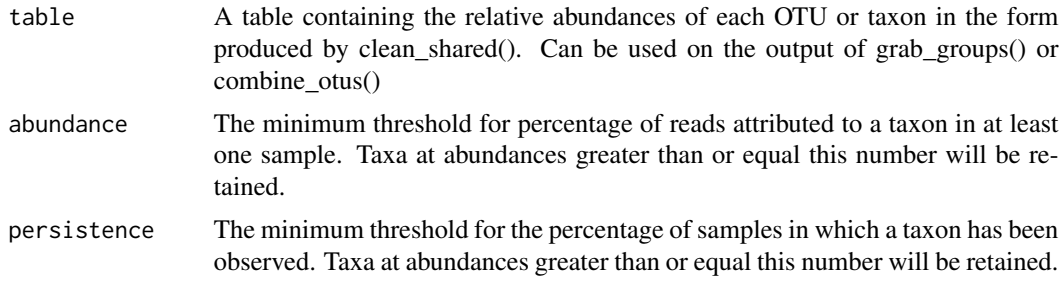

## Value

Returns a table with all taxa that met the imposed thresholds

## Note

Thanks Juliana Dias for suggesting this function!

#### Author(s)

Alexandra Linz <amlinz16@gmail.com>

```
# To make a table containing only OTUs with at least 0.1% abundance
# in at least one sample that were observed
# (at any abundance) in at least 50% of samples:
# library(OTUtable)
# data(otu_table)
# filtered_table <- filter_taxa(otu_table, abundance = 0.1, persistence = 50)
# To make a table containing only phyla with at least 10% abundance
# in any one sample and were observed
# at any abundance in at least 10% of samples:
```
## <span id="page-10-0"></span>grab\_group 11

```
# data(taxonomy)
# phylum_table <- combine_otus("Phylum", otu_table, taxonomy)
# filtered_phylum_table <- filter_taxa(phylum_table, abundance = 10, persistence = 10)
```
### grab\_group *Subset OTU table by taxonomic assignment*

#### Description

Returns a table containing only taxa from a given phylogenetic group

#### Usage

```
grab_group(group, level, table, taxonomy)
```
#### Arguments

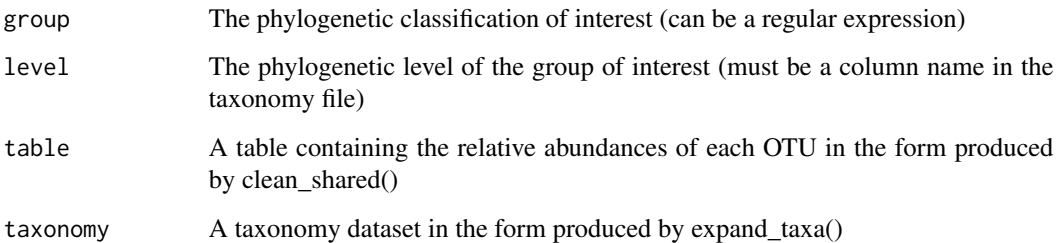

#### Value

Returns a table with all taxa of a given taxonomic assignment

#### Note

This function must be run on the OTU level table. However, the output of this function can be run through combine\_otus() to create a higher level table of results. Sometimes closely related groups were classified better in the Greengenes vs the freshwater database during classification of the NTL-Microbial Observatory dataset. In this case, it is necessary to search for the names generated by both datasets to get all closely related OTUs. For example, Methylophilaceae in Greengenes are named betIV in the freshwater database.

## Author(s)

Alexandra Linz <amlinz16@gmail.com>

## Examples

```
data(otu_table)
data(taxonomy)
acI <- grab_group("acI", "Clade", otu_table, taxonomy)
verruco <- grab_group("Verrucomicrobia", "Phylum", otu_table, taxonomy)
# Example where two search terms are needed due to classification with two databases
methylophilaceae <- grab_group("Methylophilaceae|betIV", "Clade", otu_table, taxonomy)
```
make\_do\_matrix *Make matrix of dissolved oxygen data*

## **Description**

Takes a given sample ID and converts the dissolved oxygen data in data(metadata) from long format into a matrix. This is useful for plotting using plot\_column()

#### Usage

make\_do\_matrix(sampleID, field\_data)

## Arguments

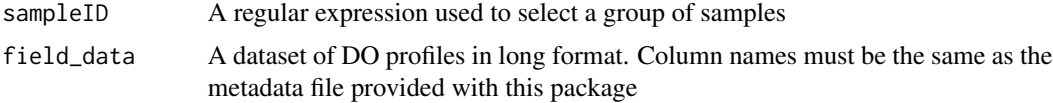

#### Details

Also fills in NA values with the average of the depth above and below the missing value. If the value is at the bottom of the water column, the second deepest is substituted.

## Value

Returns matrix of DO data with depth in rows and date in columns

#### Note

This is mainly used for generating contour plots. In general, long format is easier to work with. In the metadata file included in this package, each DO measurement is listed twice, once under the epilimnion sample name and again under the hypolimnion sample name.

#### Author(s)

Alexandra Linz <amlinz16@gmail.com>

<span id="page-11-0"></span>

<span id="page-12-0"></span>make\_temp\_matrix 13

#### Examples

data(metadata)

```
dissolved_oxygen <- make_do_matrix("TBE.....07", metadata)
```
make\_temp\_matrix *Make matrix of temperature data*

## Description

Takes a given sample ID and converts temperature data of water profiles over time from long format into a matrix. This is most often useful for plotting using plot\_column().

#### Usage

```
make_temp_matrix(sampleID, field_data)
```
#### Arguments

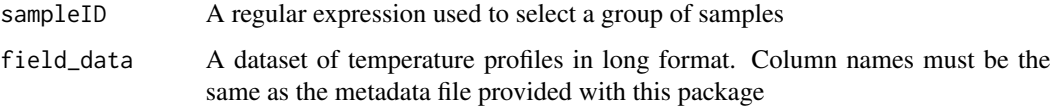

## Value

Returns matrix of temperature data with depth in rows and date in columns

#### Note

This is mainly used for generating contour plots. In general, long format is easier to work with. In the included metadata file, each temperature measurement is recorded twice, once as epilimnion and once as hypolimnion.

## Author(s)

Alexandra Linz <amlinz16@gmail.com>

#### Examples

```
data(metadata)
```
temp <- make\_temp\_matrix("TBE.....07", metadata)

<span id="page-13-0"></span>

A dataset containing temperature and oxygen profiles from the lakes in this study

#### Usage

data(taxonomy)

## Format

A dataframe with 6 columns (measured variables) and 13,607 rows (depth profiles)

## Details

Missing data indicated by NA Some sample dates and metadata dates may not match up exactly; if this presents an issue, please email and I will look at our written records for the right date Epilimnion and hypolimnion samples each have an identical depth profile entry; search for just one or the other

#### Author(s)

Alexandra Linz <amlinz16@gmail.com>

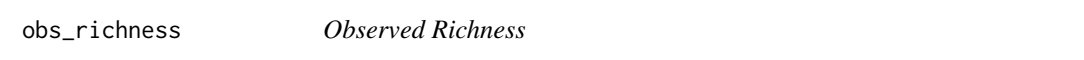

## Description

Calculates observed richness on a single column of relative abundance data.

#### Usage

```
obs_richness(sample)
```
#### Arguments

sample A vector of relative abundance data, typically a single column in a matrix

## Value

Returns a single number indicating the number of taxa in the tested sample

## Note

Use apply functions to calculate richness for all samples in a matrix

#### <span id="page-14-0"></span>otu\_table 15

#### Author(s)

Alexandra Linz <amlinz16@gmail.com>

#### Examples

```
data(otu_table)
richness <- apply(otu_table, 2, obs_richness)
```
otu\_table *OTU table generated from 8 bog lakes over 4 years*

## Description

A dataset containing bacterial relative abundance data from the North Temperate Lakes Microbial Observatory Produced from mothur output using clean\_shared()

## Usage

data(otu\_table)

## Format

A dataframe with 1,387 columns (samples) and 6,208 rows (OTUs)

## Details

Contains replicate samples Each column has been rarefied to 2500 Sample names encode sampling site ("TB"), epilimnion or hypolimnion ("E" or "H"), sampling date ("01JUN07") and replicate(".R2")

## Author(s)

Alexandra Linz <amlinz16@gmail.com>

pielou *Pielou's Evenness*

#### Description

Calculates Pielou's evenness for a single vector of relative abundance data

#### Usage

pielou(sample)

## <span id="page-15-0"></span>16 plot\_column

#### Arguments

sample A vector of relative abundance data

## Value

Returns a single value indicating the evenness of a community

## Author(s)

Alexandra Linz <amlinz16@gmail.com>

#### Examples

```
data(otu_table)
even <- apply(otu_table, 2, pielou)
```
plot\_column *Plot DO or temperature data from a depth profile over time*

## Description

Takes output from make\_do\_matrix or make\_temp\_matrix and plots using filled.contour()

#### Usage

```
plot_column(data_matrix, title)
```
#### Arguments

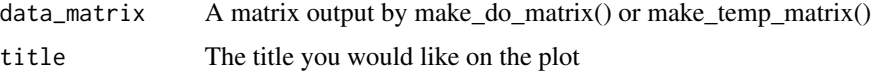

#### Value

Plots a filled contour plot showing the water column over time

## Note

Depends on the function rotate(). The functions make\_do\_matrix() and make\_temp\_matrix() fill in missing values with the average of the measurement at each depth above and below; however, if missing values are present in the matrix for plotting, these will appear as white space on the plot.

## Author(s)

Alexandra Linz <amlinz16@gmail.com>

<span id="page-16-0"></span>reduce\_names 17

#### Examples

```
data(metadata)
temp <- make_temp_matrix("TBE.....07", metadata)
plot_column(temp, "Trout Bog 2007 Temperature")
```
reduce\_names *Shorten taxonomic assignment in table row names*

#### Description

Reduces the full string indicating taxonomy to the last classified level. Works on tables at levels higher than OTUs.

#### Usage

```
reduce_names(table)
```
## Arguments

table A table containing the relative abundances of each taxa produced by combine\_otus()

## Value

Returns the same table with shortened row names

#### Note

This function is often most useful for plotting, so that the full string does not appear on the plot

#### Author(s)

Alexandra Linz <amlinz16@gmail.com>

```
data(otu_table)
data(taxonomy)
# Create a small table for the example
# example <- year_subset("05", otu_table)
# example <- bog_subset("TBE", example)
# clade_table <- combine_otus("Clade", example, taxonomy)
# clade_table <- clade_table[which(rowSums(clade_table) > 0),]
# head(rownames(clade_table))
# reduced_clades <- reduce_names(clade_table)
# head(rownames(reduced_clades))
```
Sometimes it is desirable to remove replicate samples (often for plotting). This command removes all samples marked as replicate 2. Please note that you should always check the similarity of replicates for your metric of interest before removing them for aesthetic purposes.

#### Usage

```
remove_reps(table)
```
## Arguments

table An OTU table containing the relative abundances of each OTU

## Value

Returns an OTU table containing only one replicate for each sample

#### Author(s)

Alexandra Linz <amlinz16@gmail.com>

#### Examples

data(otu\_table) no\_reps <- remove\_reps(otu\_table)

rotate *Rotate a matrix*

#### Description

Rotates a matrix of data so that columns are reversed

## Usage

```
rotate(data_matrix)
```
## Arguments

```
data_matrix Used in this package with matrix output by make_do_matrix or make_temp_matrix
                 as part of the function plot_column(). Any matrix will work, though.
```
#### <span id="page-18-0"></span>shannon and the state of the state of the state of the state of the state of the state of the state of the state of the state of the state of the state of the state of the state of the state of the state of the state of th

## Details

Used to rotate the DO or temperature matrices so that depth 0 is at the top of a contour plot and the max depth is at the bottom.

#### Value

Returns a matrix that has been rotated so that it reads from bottom to top

## Note

Used with make\_do\_matrix(), make\_temp\_matrix(), and plot\_column(). plot\_column() depends on this function.

#### Author(s)

An anonymous author on Stack Overflow Alexandra Linz <amlinz16@gmail.com>

## Examples

```
data(metadata)
temp <- make_temp_matrix("TBE.....07", metadata)
r_temp <- rotate(temp)
```
shannon *Shannon's Biodiversity Index*

## Description

Calculates Shannon's Biodiversity Index on a single column of relative abundance data. This metric takes into account both richness and evenness.

## Usage

```
shannon(sample)
```
#### Arguments

sample A vector of relative abundance data, typically a single column in a matrix

## Value

Returns a single number indicating the amount of biodiversity in the tested sample

## Note

Use apply functions to calculate Shannon's index for all samples in a matrix

#### 20 taxonomy and the contract of the contract of the contract of the contract of the contract of the contract of the contract of the contract of the contract of the contract of the contract of the contract of the contract o

#### Author(s)

Alexandra Linz <amlinz16@gmail.com>

#### Examples

data(otu\_table) richness <- apply(otu\_table, 2, shannon)

taxonomy *Taxonomic assignments of OTUs*

## Description

A dataset containing the taxonomy of each OTU in the otu\_table Produced from mothur output using clean\_taxonomy() Bootstrap values have been removed from this dataset, but are still available in as part of the Data folder in the McMahonLab/North\_Temperate\_Lakes-Microbial\_Observatory GitHub repo

#### Usage

data(taxonomy)

## Format

A dataframe with 7 columns (taxonomic levels) and 6,208 rows (OTUs)

#### Details

Classified using our Freshwater database, followed by Greengenes - for the full workflow, visit the McMahonLab Github 16STax-Ass repository Some OTUs are missing; these were removed by subsampling of the OTU table The presence of both blank (\_\_) assignments and "unclassified" assignments are the result of the dual classification.

#### Author(s)

Alexandra Linz <amlinz16@gmail.com>

<span id="page-19-0"></span>

<span id="page-20-0"></span>

Takes the year value in the last two digits of the sample ID and allows selection of a single year of data. Can be performed on tables at higher taxonomic levels generated by combine\_otus(), or on tables already subset by bog\_subset().

#### Usage

year\_subset(year\_id, table)

## Arguments

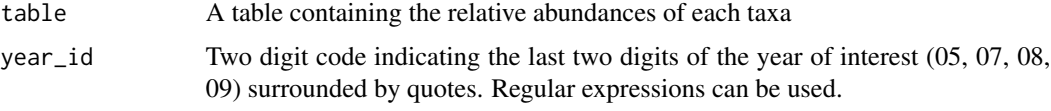

## Value

Returns an OTU table containing only samples from the specified year

#### Author(s)

Alexandra Linz <amlinz16@gmail.com>

#### Examples

```
data(otu_table)
seven <- year_subset("07", otu_table)
# Select two years at once
two_years <- year_subset("07|08", otu_table)
```
zscore *Z-score normalize relative abundance data*

## Description

Normalizes taxa abundances in a table of relative abundance data using the z-score method. ((Abundance of one OTU in one sample) - (mean abundance for that OTU ))/(standard deviation of that OTU)

## Usage

zscore(table)

## Arguments

table A table of relative abundance data with taxa in rows and samples in columns

## Value

Returns a table with relative abundance data replaced by z-scores

#### Note

There is debate on whether this method of normalization is valid for microbial communities, as their abundance distrubtions tend to be heavily skewed. I found it useful for plotting heatmaps and for input into network analysis.

## Author(s)

Alexandra Linz <amlinz16@gmail.com>

## Examples

data(otu\_table)

# Create a small table for z-score normalization example <- year\_subset("05", otu\_table) example <- bog\_subset("TBE", example)

# Remove OTUs that are not present in this subset example <- example[which(rowSums(example) > 0), ]

z\_otu\_table <- zscore(example)

# <span id="page-22-0"></span>Index

∗Topic biodiversity chao1, [4](#page-3-0) obs\_richness, [14](#page-13-0) pielou, [15](#page-14-0) shannon, [19](#page-18-0) ∗Topic data\_processing bog\_subset, [3](#page-2-0) combine\_otus, [8](#page-7-0) extract\_date, [9](#page-8-0) filter\_taxa, [10](#page-9-0) grab\_group, [11](#page-10-0) reduce\_names, [17](#page-16-0) remove\_reps, [18](#page-17-0) year\_subset, [21](#page-20-0) zscore, [21](#page-20-0) ∗Topic format\_mothur\_output clean\_mothur\_taxonomy, [5](#page-4-0) clean\_shared, [6](#page-5-0) clean\_TaxAss\_taxonomy, [7](#page-6-0) ∗Topic package OTUtable-package, [2](#page-1-0) ∗Topic water\_column\_plots make\_do\_matrix, [12](#page-11-0) make\_temp\_matrix, [13](#page-12-0) plot\_column, [16](#page-15-0) rotate, [18](#page-17-0) bog\_subset, [3](#page-2-0) chao1, [4](#page-3-0)

clean\_mothur\_taxonomy, [5](#page-4-0)

clean\_TaxAss\_taxonomy, [7](#page-6-0)

clean\_shared, [6](#page-5-0)

combine\_otus, [8](#page-7-0)

extract\_date, [9](#page-8-0)

filter\_taxa, [10](#page-9-0)

grab\_group, [11](#page-10-0)

make\_do\_matrix, [12](#page-11-0) make\_temp\_matrix, [13](#page-12-0) metadata, [14](#page-13-0) obs\_richness, [14](#page-13-0) otu\_table, [15](#page-14-0) OTUtable *(*OTUtable-package*)*, [2](#page-1-0) OTUtable-package, [2](#page-1-0) pielou, [15](#page-14-0) plot\_column, [16](#page-15-0) reduce\_names, [17](#page-16-0) remove\_reps, [18](#page-17-0) rotate, [18](#page-17-0) shannon, [19](#page-18-0) taxonomy, [20](#page-19-0) year\_subset, [21](#page-20-0) zscore, [21](#page-20-0)